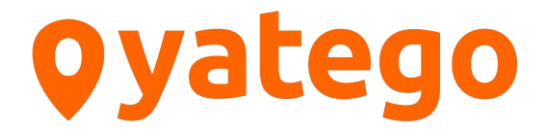

## Schnittstellen-Definition

Beschreibung der Yatego-Datenschnittstelle zur Übergabe von Shop-Bestellungen

> (Version 1.4 vom 06.10.2014) **Vertraulich zu behandeln**

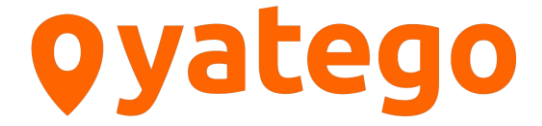

## Allgemein:

## **Funktion der Schnittstelle**

Über diese Schnittstelle können Bestellungen vom Yatego-Shopsystem an ihr System übertragen werden. Yatego übergibt für jeden Posten einer Bestellung einen Datensatz.

## **Antwort der Schnittstelle**

Von Ihrer Schnittstelle wird als Antwort ein XML-Dokument erwartet, in dem eine Erfolgsoder Fehlermeldung in einem <success>-Tag enthalten ist. Bei Erfolg ist eine eindeutige TransaktionsID zurückzugeben.

Bei einem Fehler ist eine Errorliste zu übergeben.

Beispiel Erfolgsmeldung:

```
<?xml version="1.0" encoding="iso-8859-1" ?>
<result>
<success>1</success>
<data>
<transactionID>123456789</transactionID>
</data>
\langle/result>
```
Beispiel Fehlermeldung:

```
<?xml version="1.0" encoding="iso-8859-1" ?>
<result>
<success>0</success>
<errorlist>
<error>user unkown</error>
<error>shipping-adress missing</error>
</errorlist>
</result>
```
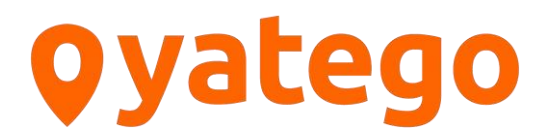

Parameterliste:

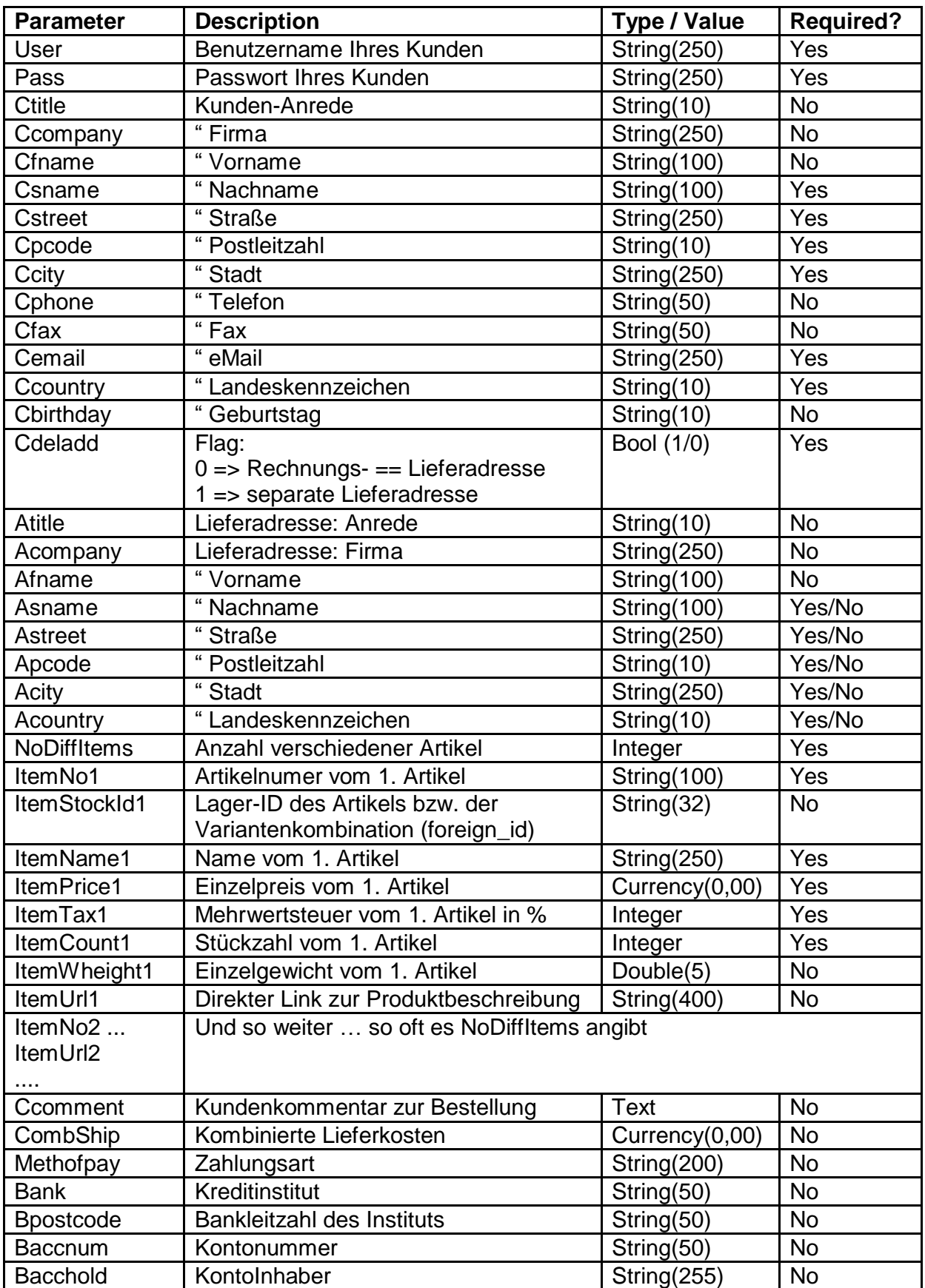